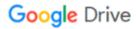

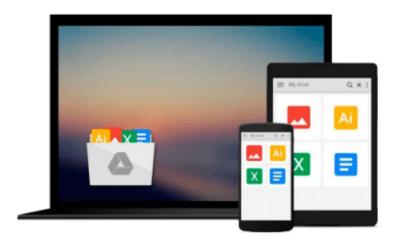

## iPhone SDK 3: Visual QuickStart Guide

Duncan Campbell

### Download now

Click here if your download doesn"t start automatically

#### iPhone SDK 3: Visual QuickStart Guide

Duncan Campbell

#### iPhone SDK 3: Visual QuickStart Guide Duncan Campbell

With a rich set of over 1,000 new APIs, iPhone SDK for iPhone OS 3 provides an amazing range of technologies to enhance the functionality of iPhone and iPod touch applications. This book takes an introductory look at Objective-C and Cocoa before moving on to the tools you'll use to create iPhone applications. Starting with common and tasks and UI elements, the book covers using tabs and tables, files and networking, the multi-touch display, and the built-in GPS hardware.

This book will appeal to both current developers needing to understand and update their apps to the iPhone OS 3.0 and for those developers just starting out who need a complete tutorial and reference to the iPhone SDK 3.

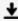

**▼ Download** iPhone SDK 3: Visual QuickStart Guide ...pdf

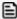

Read Online iPhone SDK 3: Visual QuickStart Guide ...pdf

#### Download and Read Free Online iPhone SDK 3: Visual QuickStart Guide Duncan Campbell

#### From reader reviews:

#### **Jacqueline Ramos:**

The e-book untitled iPhone SDK 3: Visual QuickStart Guide is the guide that recommended to you to see. You can see the quality of the e-book content that will be shown to you. The language that publisher use to explained their ideas are easily to understand. The author was did a lot of analysis when write the book, to ensure the information that they share to you is absolutely accurate. You also could get the e-book of iPhone SDK 3: Visual QuickStart Guide from the publisher to make you much more enjoy free time.

#### **Matthew Hansen:**

Spent a free time to be fun activity to accomplish! A lot of people spent their down time with their family, or their own friends. Usually they accomplishing activity like watching television, going to beach, or picnic inside park. They actually doing same thing every week. Do you feel it? Do you want to something different to fill your current free time/ holiday? May be reading a book could be option to fill your no cost time/ holiday. The first thing that you'll ask may be what kinds of guide that you should read. If you want to try out look for book, may be the book untitled iPhone SDK 3: Visual QuickStart Guide can be very good book to read. May be it can be best activity to you.

#### **Robert Ford:**

Beside this particular iPhone SDK 3: Visual QuickStart Guide in your phone, it may give you a way to get closer to the new knowledge or info. The information and the knowledge you can got here is fresh from the oven so don't possibly be worry if you feel like an old people live in narrow town. It is good thing to have iPhone SDK 3: Visual QuickStart Guide because this book offers for you readable information. Do you often have book but you rarely get what it's exactly about. Oh come on, that wil happen if you have this inside your hand. The Enjoyable option here cannot be questionable, similar to treasuring beautiful island. So do you still want to miss the item? Find this book in addition to read it from currently!

#### **Cheryl Lopez:**

As a scholar exactly feel bored to reading. If their teacher expected them to go to the library in order to make summary for some publication, they are complained. Just tiny students that has reading's heart or real their hobby. They just do what the professor want, like asked to the library. They go to at this time there but nothing reading seriously. Any students feel that studying is not important, boring as well as can't see colorful photos on there. Yeah, it is to get complicated. Book is very important for yourself. As we know that on this time, many ways to get whatever we wish. Likewise word says, many ways to reach Chinese's country. Therefore this iPhone SDK 3: Visual QuickStart Guide can make you feel more interested to read.

Download and Read Online iPhone SDK 3: Visual QuickStart Guide Duncan Campbell #PKIMHTX63JE

# Read iPhone SDK 3: Visual QuickStart Guide by Duncan Campbell for online ebook

iPhone SDK 3: Visual QuickStart Guide by Duncan Campbell Free PDF d0wnl0ad, audio books, books to read, good books to read, cheap books, good books, online books, books online, book reviews epub, read books online, books to read online, online library, greatbooks to read, PDF best books to read, top books to read iPhone SDK 3: Visual QuickStart Guide by Duncan Campbell books to read online.

# Online iPhone SDK 3: Visual QuickStart Guide by Duncan Campbell ebook PDF download

iPhone SDK 3: Visual QuickStart Guide by Duncan Campbell Doc

iPhone SDK 3: Visual QuickStart Guide by Duncan Campbell Mobipocket

iPhone SDK 3: Visual QuickStart Guide by Duncan Campbell EPub